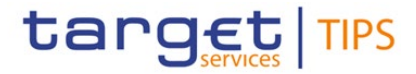

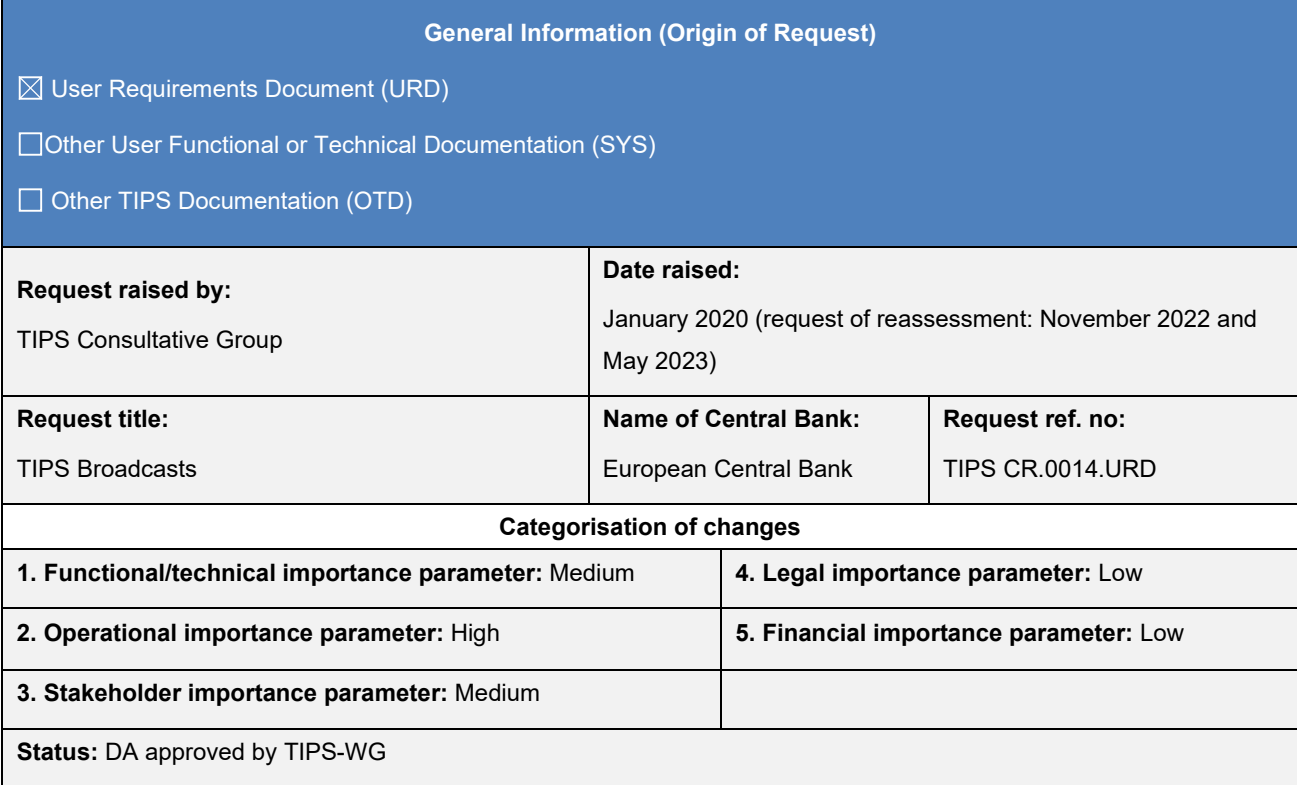

#### **Description of requested change:**

TIPS shall allow the Operator, Central banks and L3 Parties<sup>[1](#page-0-0)</sup> to create and send broadcasts through the Application-to-Application (A[2](#page-0-1)A) channel<sup>2</sup> and the User-to-Application (U2A) channel. The Operator shall have the possibility to decide whether to send Broadcast messages to all parties or to parties belonging to users of a specific currency. Central banks and L3 Parties shall have the possibility to decide whether to send Broadcasts to all parties or to parties using the same currency as them.

Such messages shall be pushed to TIPS parties in U2A and, if the TIPS party has subscribed for A2A broadcast messages, in A2A as well.

 $\_$  ,  $\_$  ,  $\_$  ,  $\_$  ,  $\_$  ,  $\_$  ,  $\_$  ,  $\_$  ,  $\_$  ,  $\_$  ,  $\_$  ,  $\_$  ,  $\_$  ,  $\_$  ,  $\_$  ,  $\_$  ,  $\_$  ,  $\_$  ,  $\_$  ,  $\_$  ,  $\_$  ,  $\_$  ,  $\_$  ,  $\_$  ,  $\_$  ,  $\_$  ,  $\_$  ,  $\_$  ,  $\_$  ,  $\_$  ,  $\_$  ,  $\_$  ,  $\_$  ,  $\_$  ,  $\_$  ,  $\_$  ,  $\_$  ,

#### **Reason for change and expected benefits/business motivation:**

TIPS participants need prompt notice in case of insolvency or unavailability of a party, but there is currently no broadcasting mechanism covering TIPS on a 24/7/365 basis.

The objective of change request TIPS-0014-URD is to introduce the possibility for TIPS Actors to create, send and receive Broadcasts in TIPS. They can either be general notifications or operational notifications regarding the suspension/unavailability either planned or due to an incident of a party in TIPS.

In the latter case, the same Broadcast mechanism would be used by TIPS Actors to send a subsequent broadcast message to inform on the availability or the lifting of the suspension of that party.

<span id="page-0-0"></span> $1$  The party model of CRDM is based on a hierarchical three-level structure. The CRDM Operator is the only party on the top level of the hierarchy and it is responsible for the setup of each party of the second level, i.e. each Central Bank. Similarly, each party belonging to the second level (i.e. a Central Bank) is responsible for the setup of all parties of its community (i.e. Payment Banks), represented by parties of the third level (L3). A Payment Bank can participate in TIPS as a TIPS Participant or as a reachable Party.

<span id="page-0-1"></span> $2$  A2A broadcast communications shall be based on the System Event Notification (admi.004.001.02) message.

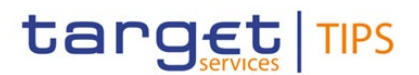

The Broadcast mechanism shall be available in TIPS on a 24/7/365 basis.

**Submitted annexes / related documents:**

**Proposed wording for the Change request:**

## **TIPS UDFS R2023.NOV**

## **1) §1.2.5 Graphical user interface (Amendment of Table 1 – TIPS U2A Functions)**

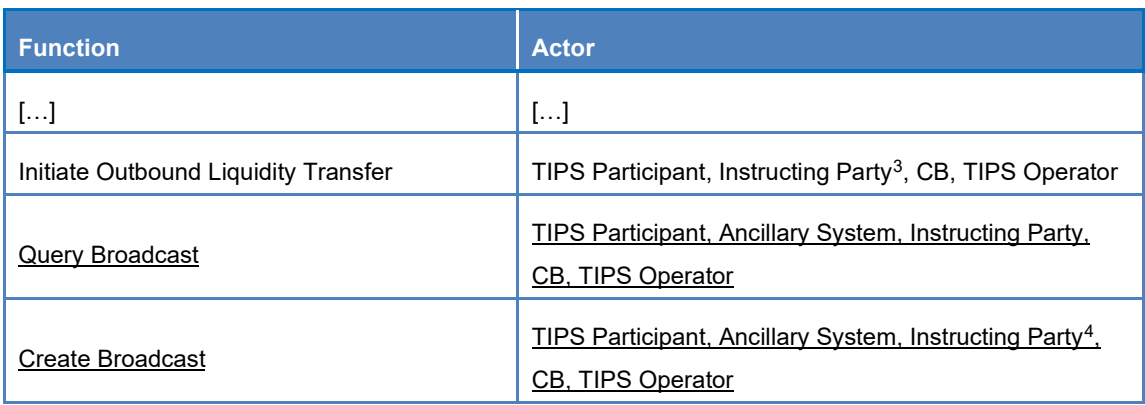

### **Table 1 – TIPS U2A functions**

 $\_$  ,  $\_$  ,  $\_$  ,  $\_$  ,  $\_$  ,  $\_$  ,  $\_$  ,  $\_$  ,  $\_$  ,  $\_$  ,  $\_$  ,  $\_$  ,  $\_$  ,  $\_$  ,  $\_$  ,  $\_$  ,  $\_$  ,  $\_$  ,  $\_$  ,  $\_$  ,  $\_$  ,  $\_$  ,  $\_$  ,  $\_$  ,  $\_$  ,  $\_$  ,  $\_$  ,  $\_$  ,  $\_$  ,  $\_$  ,  $\_$  ,  $\_$  ,  $\_$  ,  $\_$  ,  $\_$  ,  $\_$  ,  $\_$  ,

 $\_$  ,  $\_$  ,  $\_$  ,  $\_$  ,  $\_$  ,  $\_$  ,  $\_$  ,  $\_$  ,  $\_$  ,  $\_$  ,  $\_$  ,  $\_$  ,  $\_$  ,  $\_$  ,  $\_$  ,  $\_$  ,  $\_$  ,  $\_$  ,  $\_$  ,  $\_$  ,  $\_$  ,  $\_$  ,  $\_$  ,  $\_$  ,  $\_$  ,  $\_$  ,  $\_$  ,  $\_$  ,  $\_$  ,  $\_$  ,  $\_$  ,  $\_$  ,  $\_$  ,  $\_$  ,  $\_$  ,  $\_$  ,  $\_$  ,

## **2) §3.3.1 List of messages – table will be updated to include the broadcast message**

### **Table 76 – List of messages for SCTInst scheme**

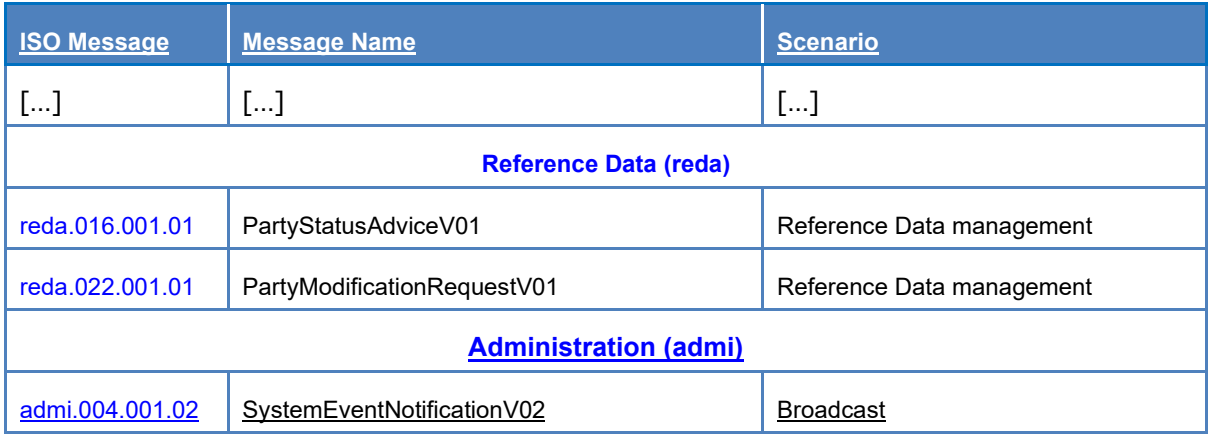

<span id="page-1-0"></span><sup>&</sup>lt;sup>3</sup> An Instructing Party acting on behalf of a TIPS Participant may be authorised to instruct Liquidity Transfers.

<span id="page-1-1"></span><sup>&</sup>lt;sup>4</sup> An Instructing Party (or SIP) acting on behalf of a TIPS Participant may be authorised to create and send Broadcasts.

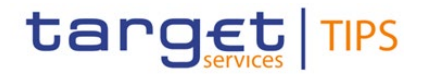

#### **Table 77 – List of messages for non-Euro schemes**

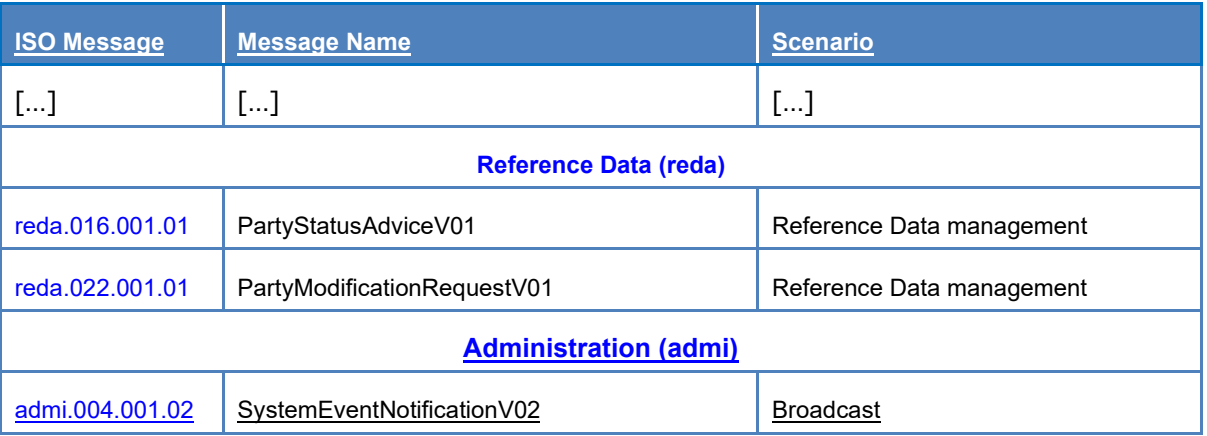

## <span id="page-2-0"></span>**3) §3.3.2.5 Administration (admi) §3.3.2.5.1 SystemEventNotificationV02**

SystemEventNotificationV02 (admi.004.001.02)

The SystemEventNotification message is used to provide broadcast information regarding immediate/planned downtime or in case of suspension, e.g. due to insolvency. Free text broadcasts are also allowed.

## **References/links**

The schema and the related documentation in XSD/EXCEL/PDF format as well as the message examples are provided within the MyStandards repository under the following link:

https://www.swift.com/mystandards/TIPS/admi.004.001.02

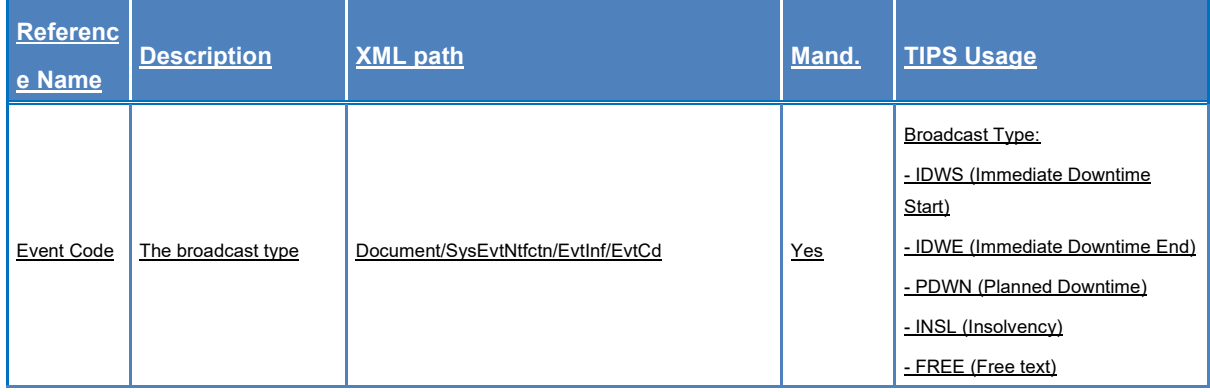

### **Table xx – admi.004.001.02**

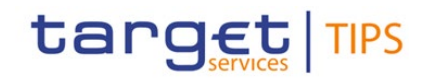

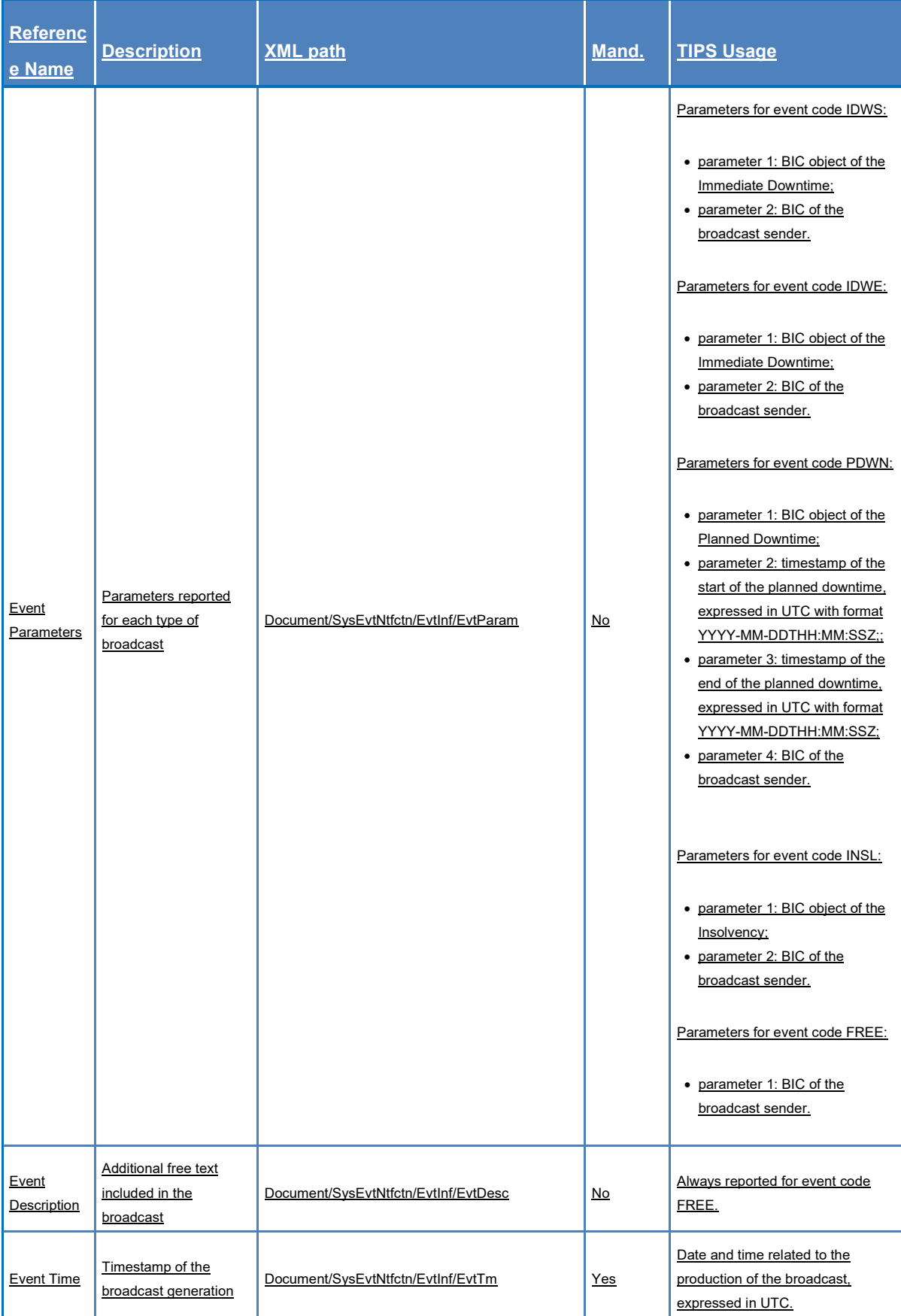

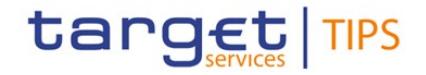

### **TIPS UHB R2023.NOV**

**4) §2.3 Overview of the Graphical User Interface (Amendment of Table 2 – Functions available in TIPS GUI)**

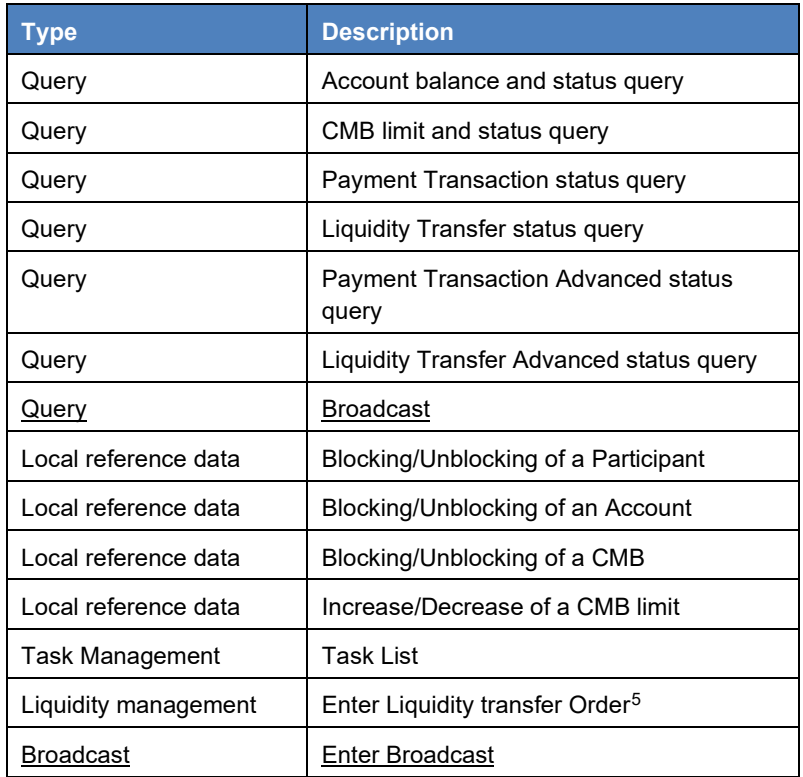

#### **Table 2 – Functions available in TIPS GUI**

### **5) §2.3.1 Sitemap (Amendment of the illustration of GUI screens under §2.3.1.1 Homepage)**

The new illustration will include an additional screen related to the Broadcast functionality.

### **6) §2.3.1 Sitemap (New illustration under new section §2.3.1.7 Broadcast)**

The new illustration will show the Broadcast GUI screen following its business logic, starting with search/list screen, following with details and enter functions.

### **7) §2.3.3.1 Menu Structure**

The screenshot included in this section will be updated

### **8) §2.3.3.2 Screen Structure**

In general, each screen of the TIPS GUI follows the same layout containing a header and a content area.

<span id="page-4-0"></span><sup>5</sup> Outbound liquidity transfers are allowed during the operating times of the respective RTGS.

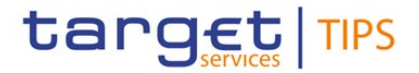

**Header** The header appears at the top of every screen. It contains four main elements providing useful information and helping the users to navigate between the different screens as shown in the illustration below

The screenshot "Screenshot with header elements" will be updated.

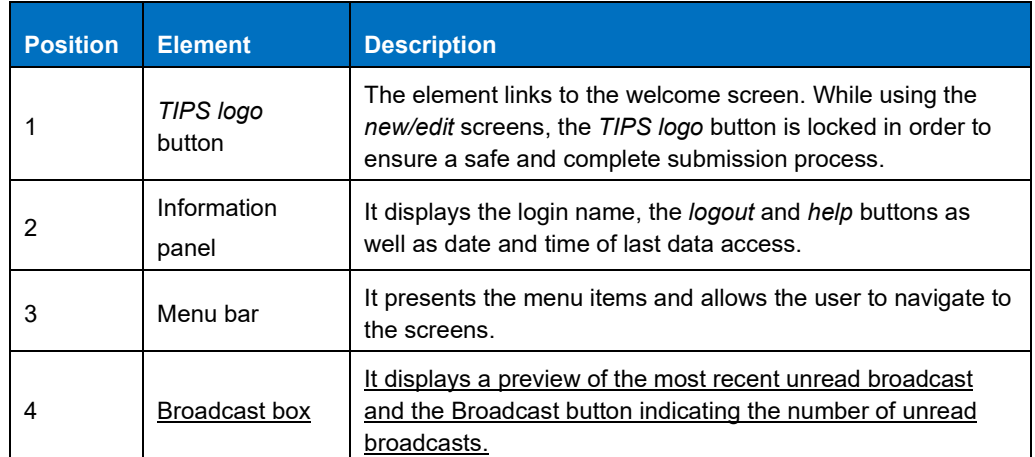

#### **Table 3 – GUI header elements**

The TIPS GUI consists of the following types of screens, each with a different function:

- ❙*Welcome* screen
- ❙*Search/List* screen
- ❙*Details* screen
- ❙*Enter* screen
- **Welcome screen** The *welcome* screen is the entrance into the TIPS GUI. It also contains a ticker line providing the user with the latest information. The ticker is managed by the TIPS Operator.
- **[…]** […]
- **Enter screen** Similar to the *details* screens, the user can only access the *enter* screens through the main menu. This type of screen is used to enter reference data modification, inject an Outbound Liquidity Transfer, and Approve/Revoke tasks and send broadcasts.

### **9) (New Section) §4.1.5 Query Broadcast**

The Broadcast query allows the authorised actor to search for broadcasts, which are still available in the system.

### **10) (New Section) §4.1.5.1 Broadcast – Search/List screen**

**Context of** This screen contains a number of search fields. By inputting the relevant data, the user can look

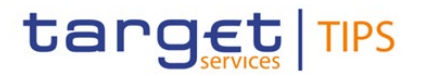

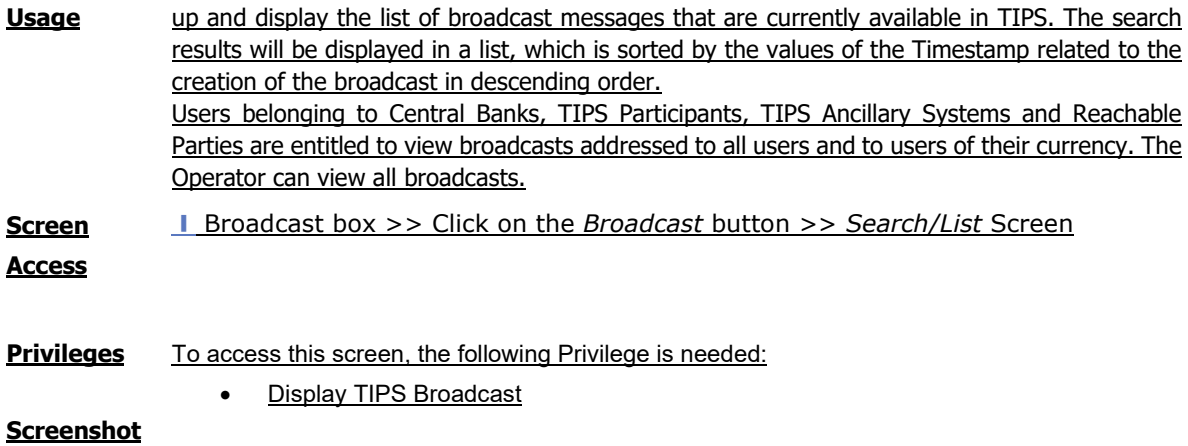

(The screenshot of the Broadcast – Search/List screen will be included)

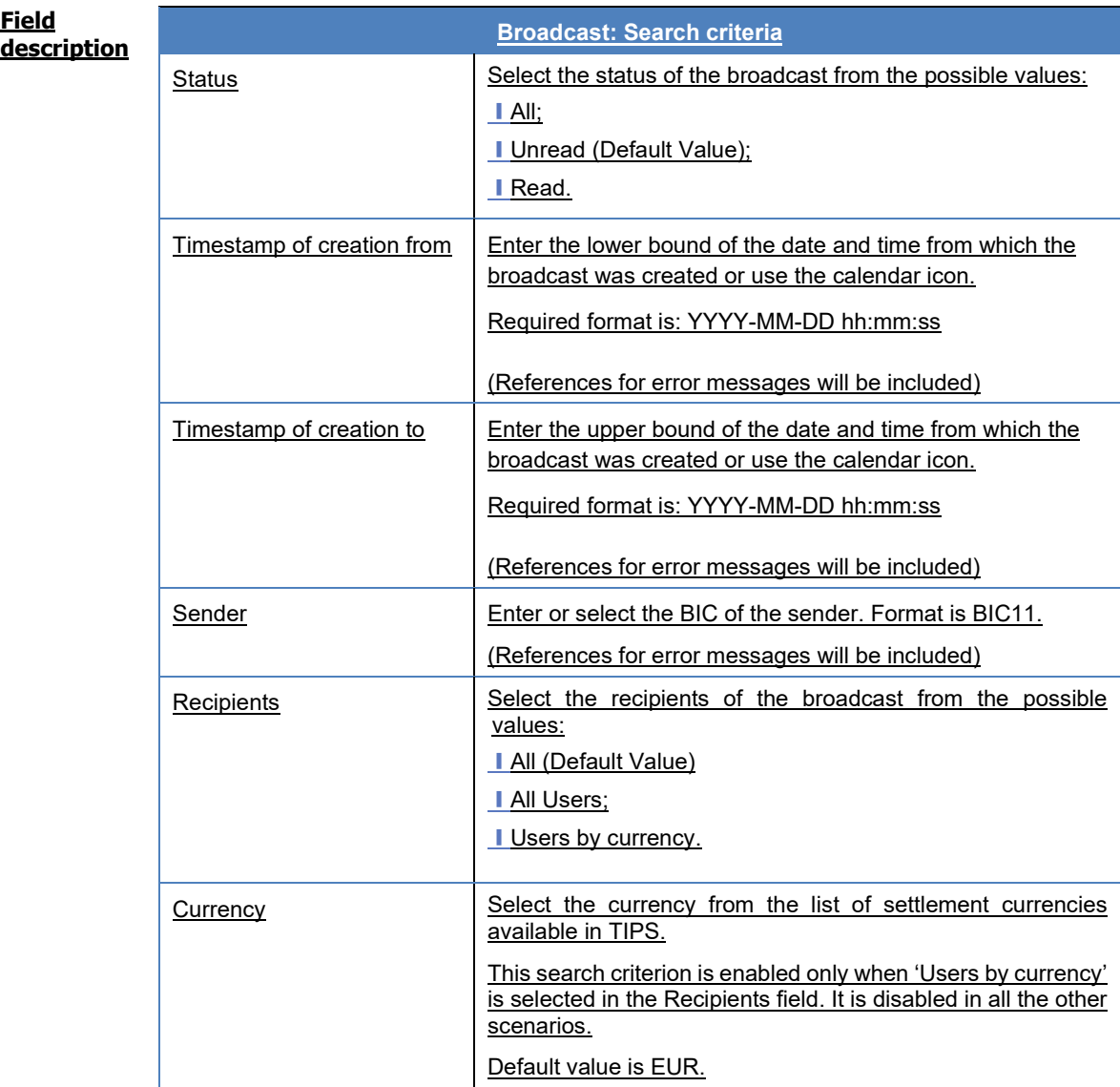

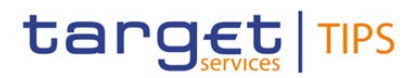

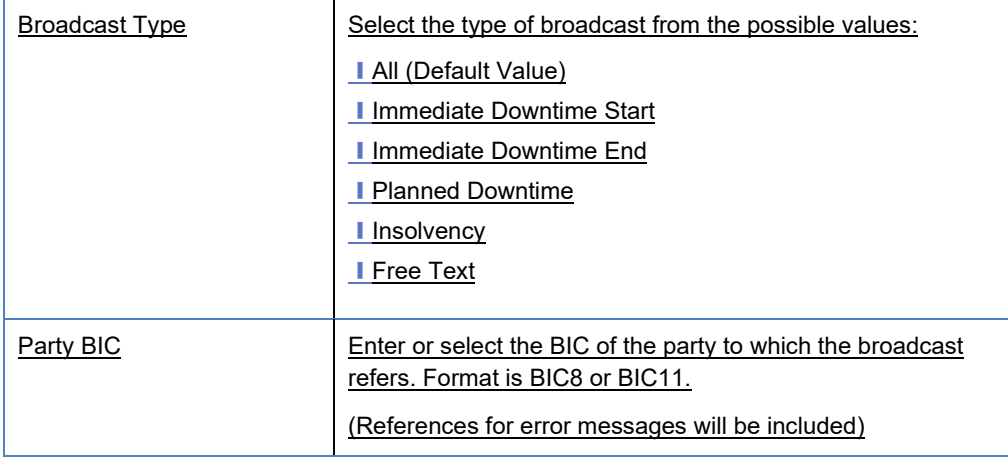

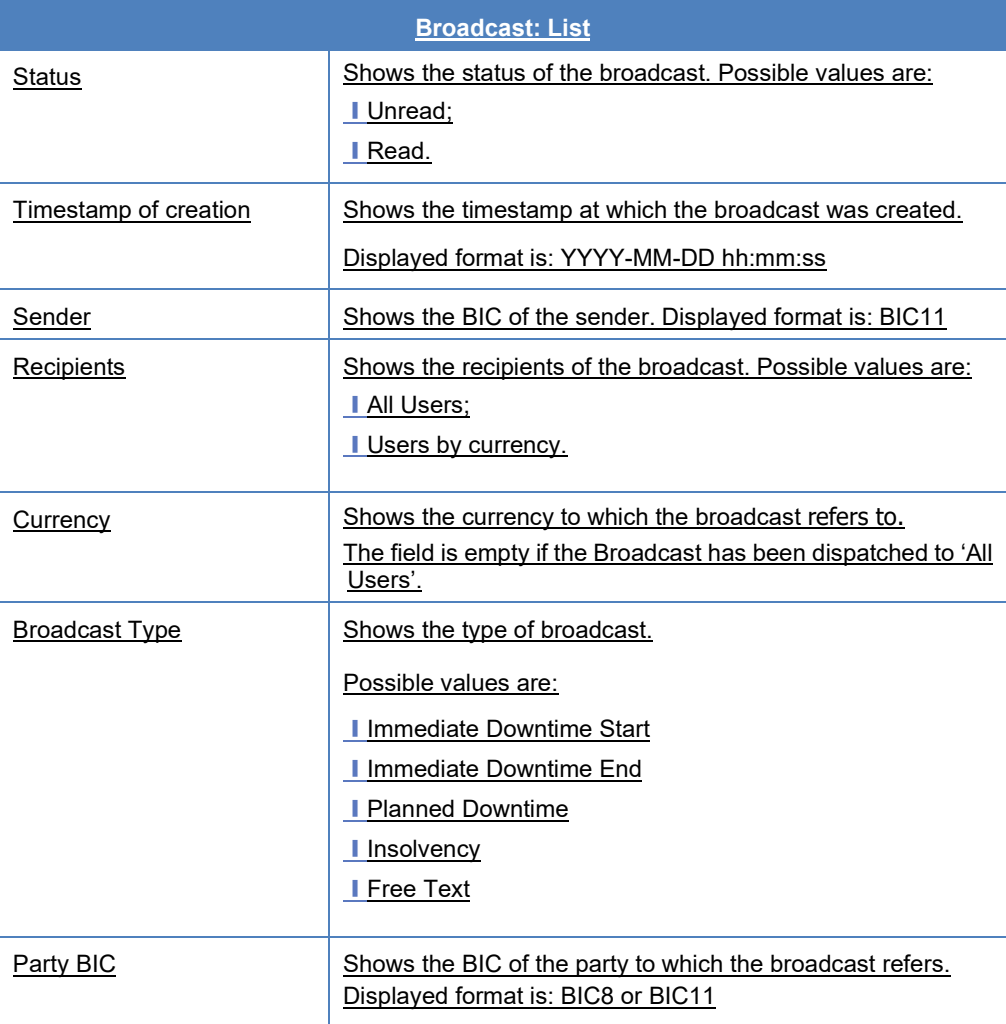

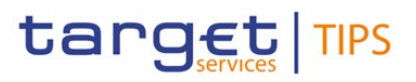

**Buttons**

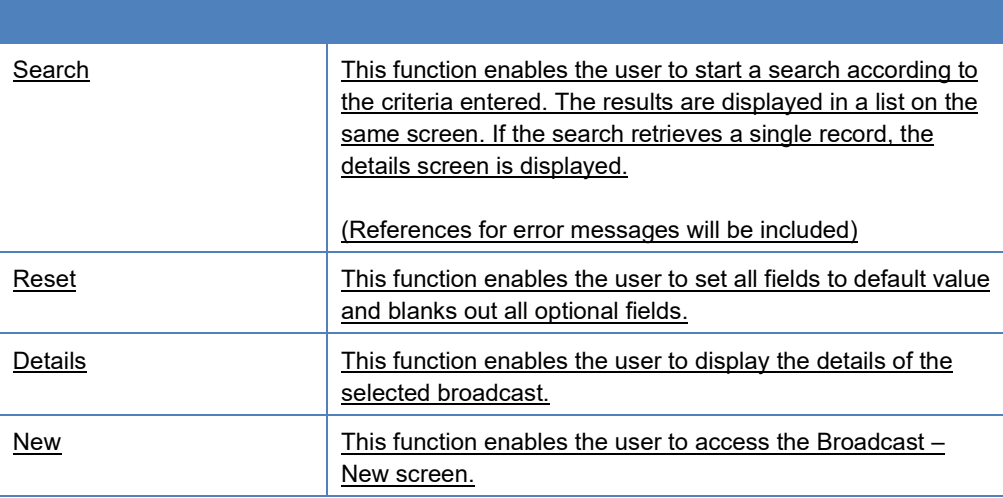

## **11) (New Section) §4.1.5.2 Broadcast – Details screen**

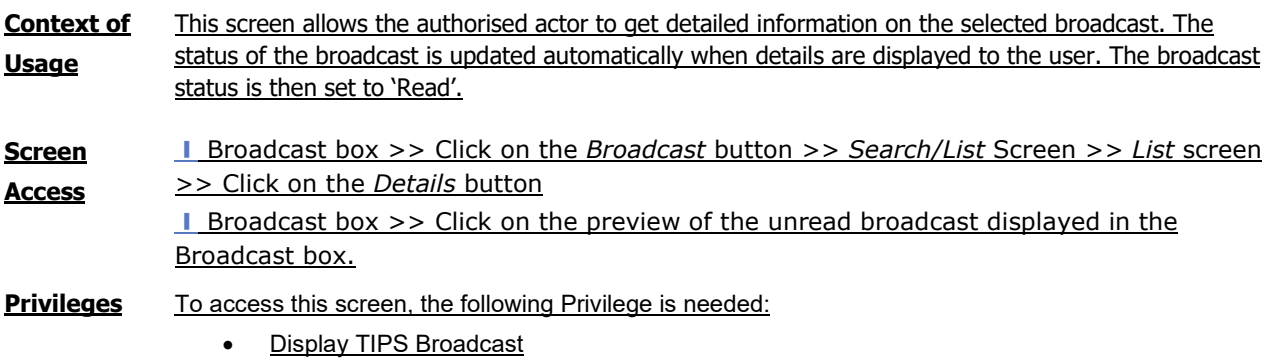

## **Screenshot**

(The screenshot of the Broadcast – Details screen will be included)

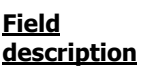

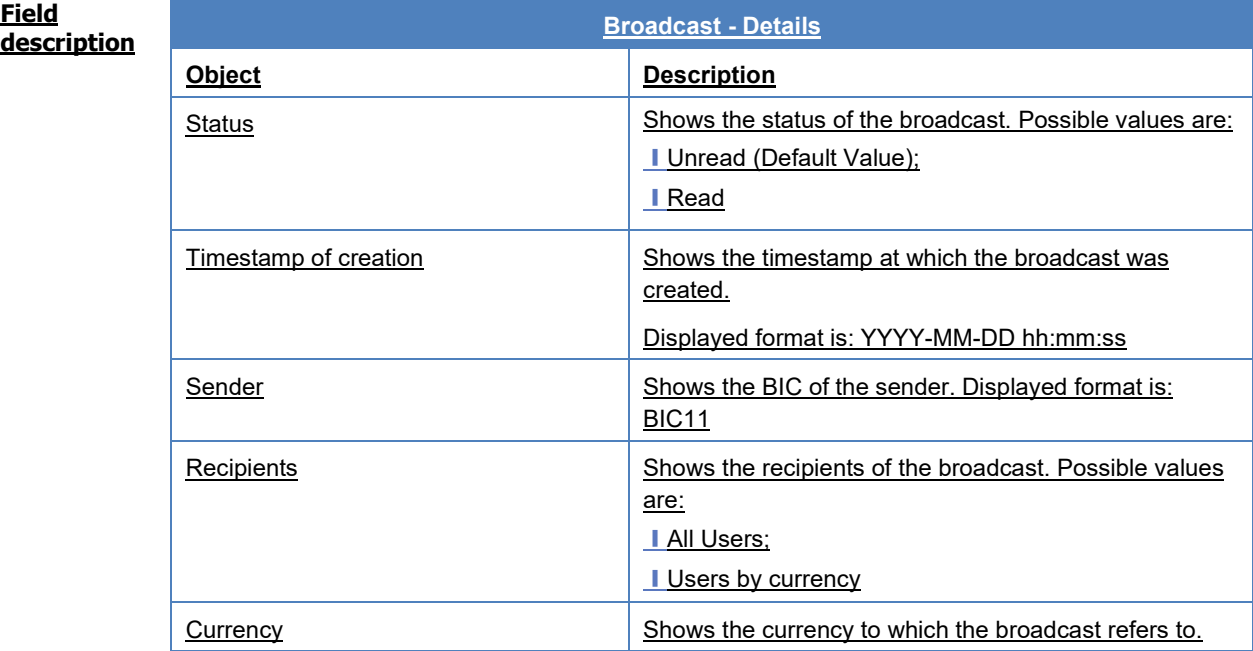

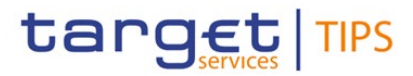

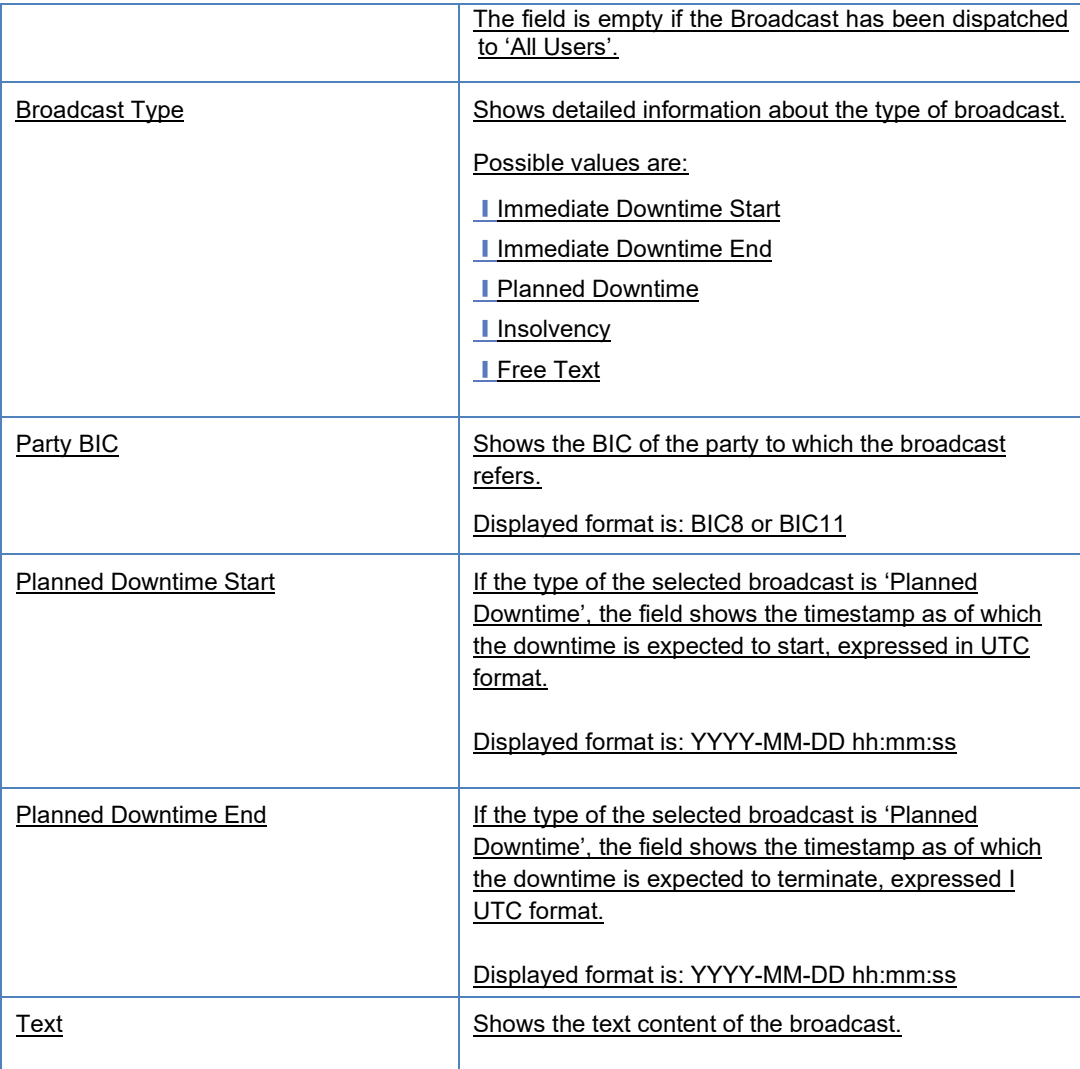

## **12) (New Section) §4.7 Broadcast**

Broadcasts are information messages that TIPS simultaneously provides to users through the A2A (upon subscription) and U2A interfaces. The Broadcast functionality is used by a TIPS Actor to send general notifications or operational notifications. It enables a TIPS Actor to inform other participants in TIPS about the suspension or the unavailability of a party.

## **13) (New Section) §4.7.1 Broadcast – Functionality**

## **14) (New Section) §4.7.1.1 Broadcast – New screen**

**Context of Usage** This screen contains a number of fields regarding broadcasts. The user can enter new data. Afterwards the user can proceed further by clicking on the buttons below and send manual broadcasts to all TIPS Actors or to those using the same currency

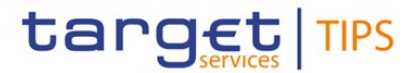

The screen allows the user to enter a message and to broadcast it to all TIPS Actors or to those using a specific currency.

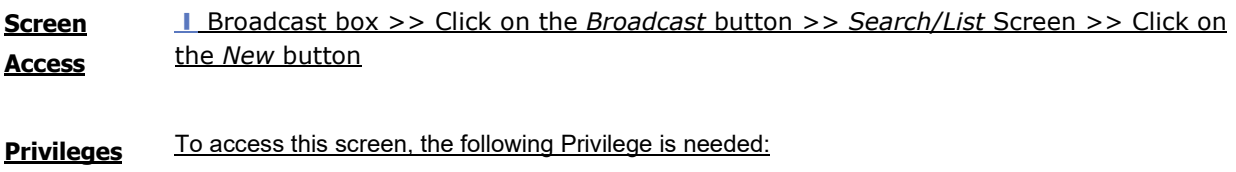

• New TIPS Broadcast

**Screenshot** (The screenshot of the Broadcast – New screen will be included)

### **Field description**

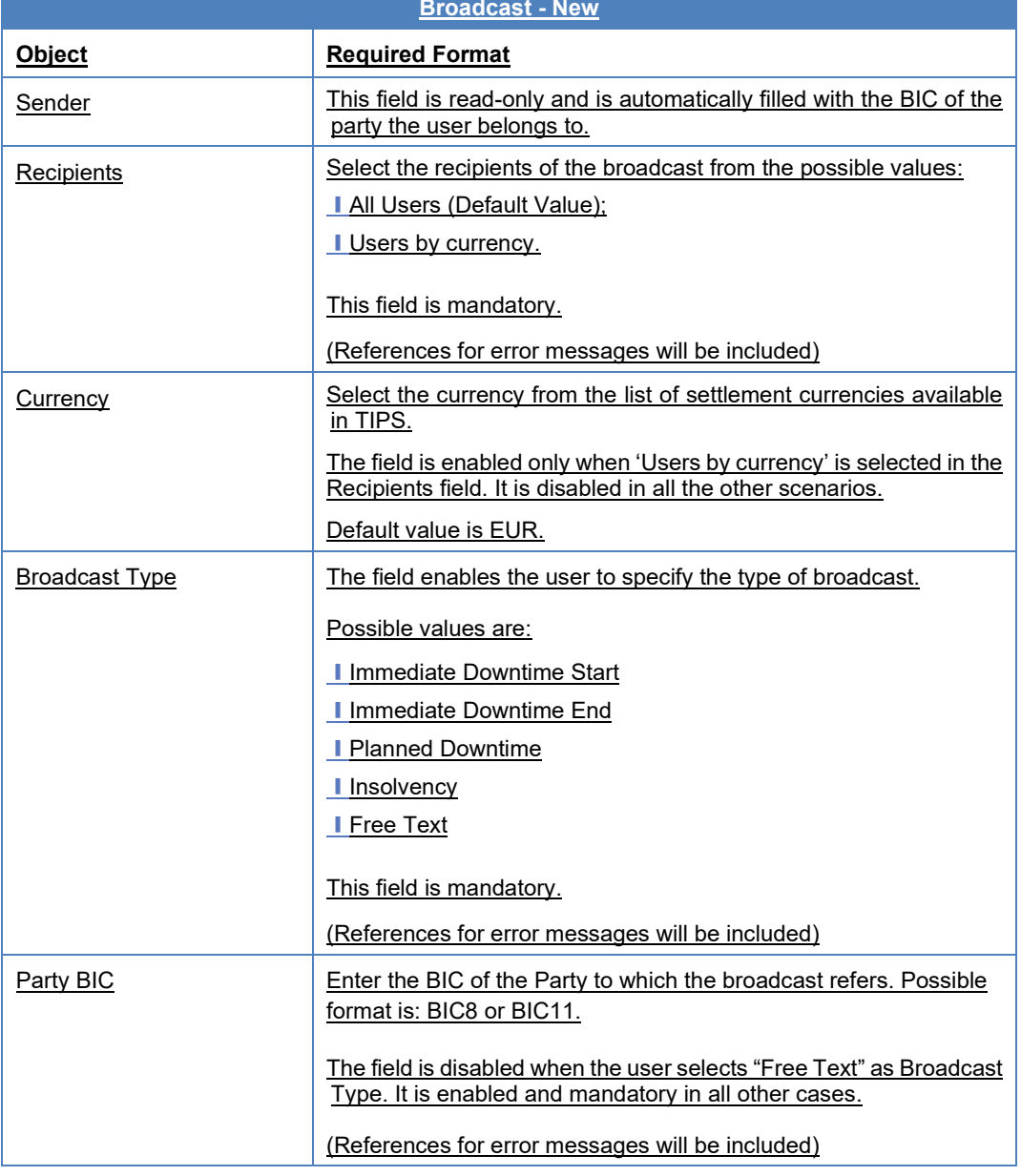

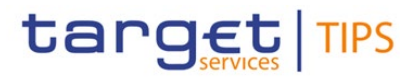

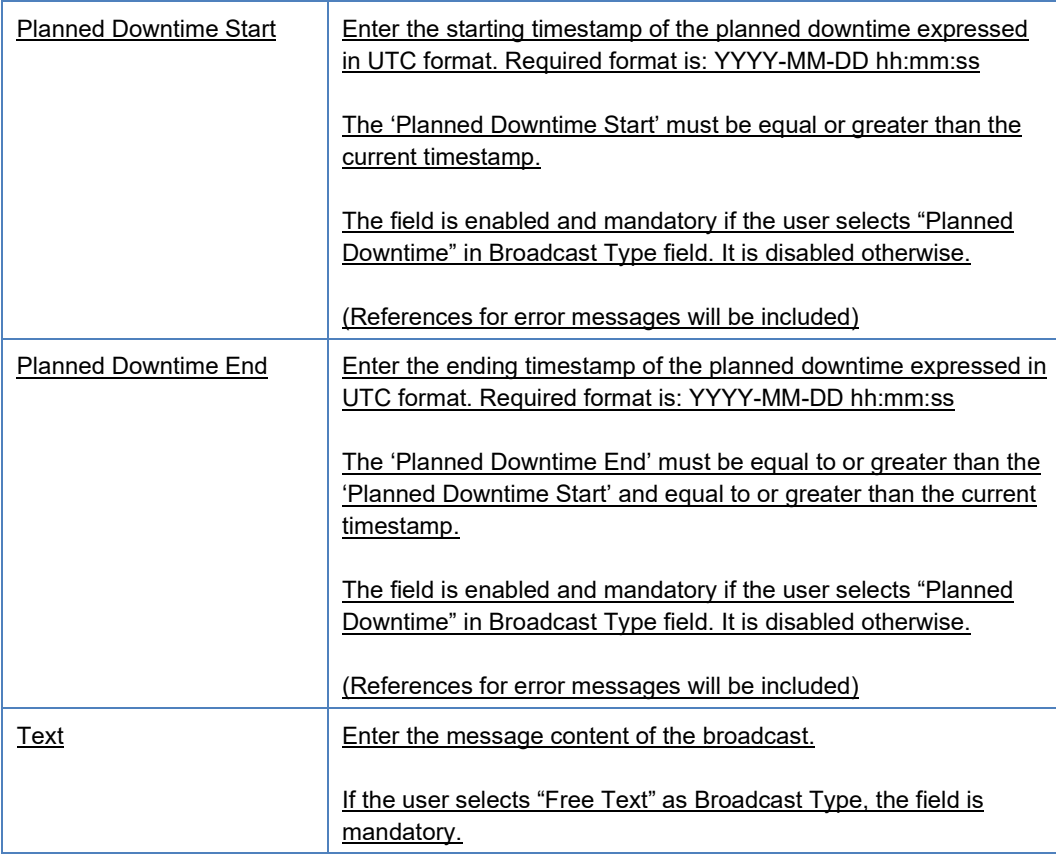

## **Buttons**

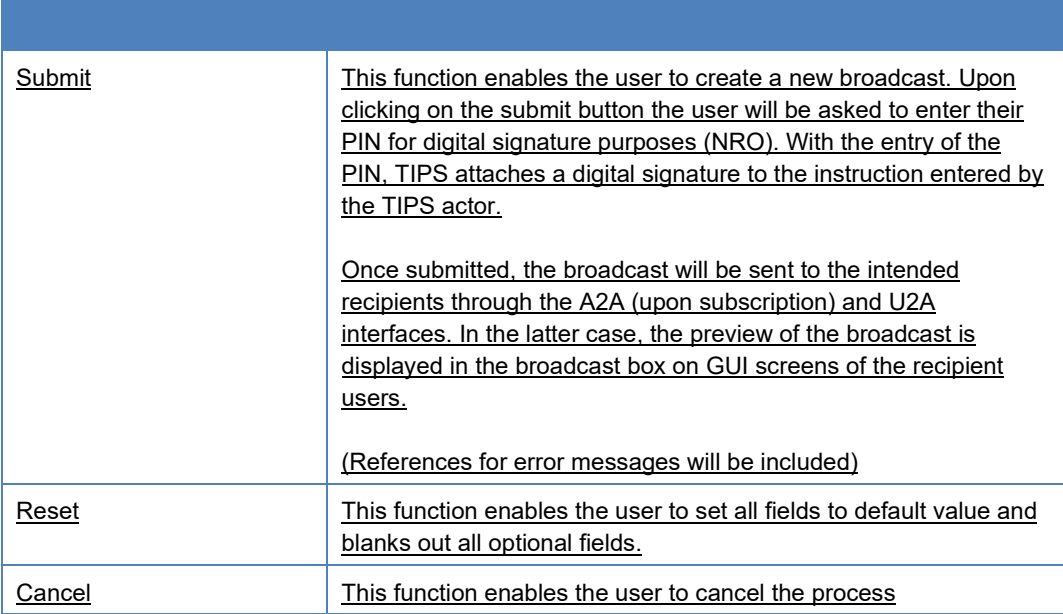

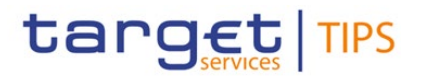

# **16) (New Section) §5.5.1 Enter Broadcast**

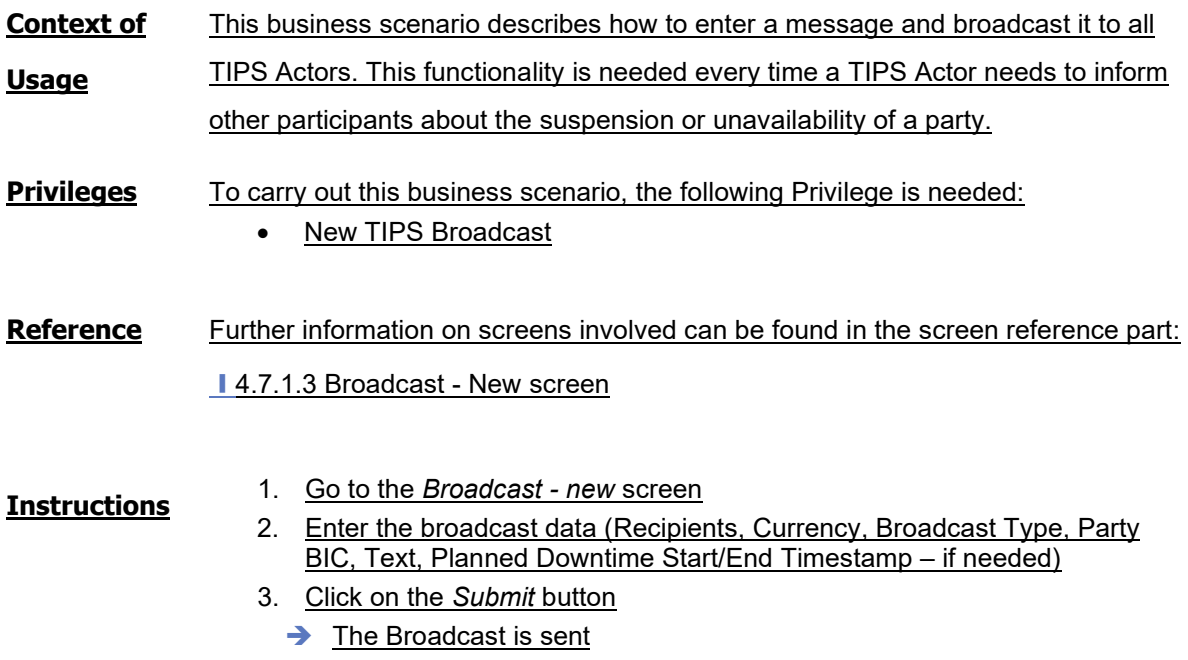

# **17) (New Section) §5.5.2 Query Broadcast**

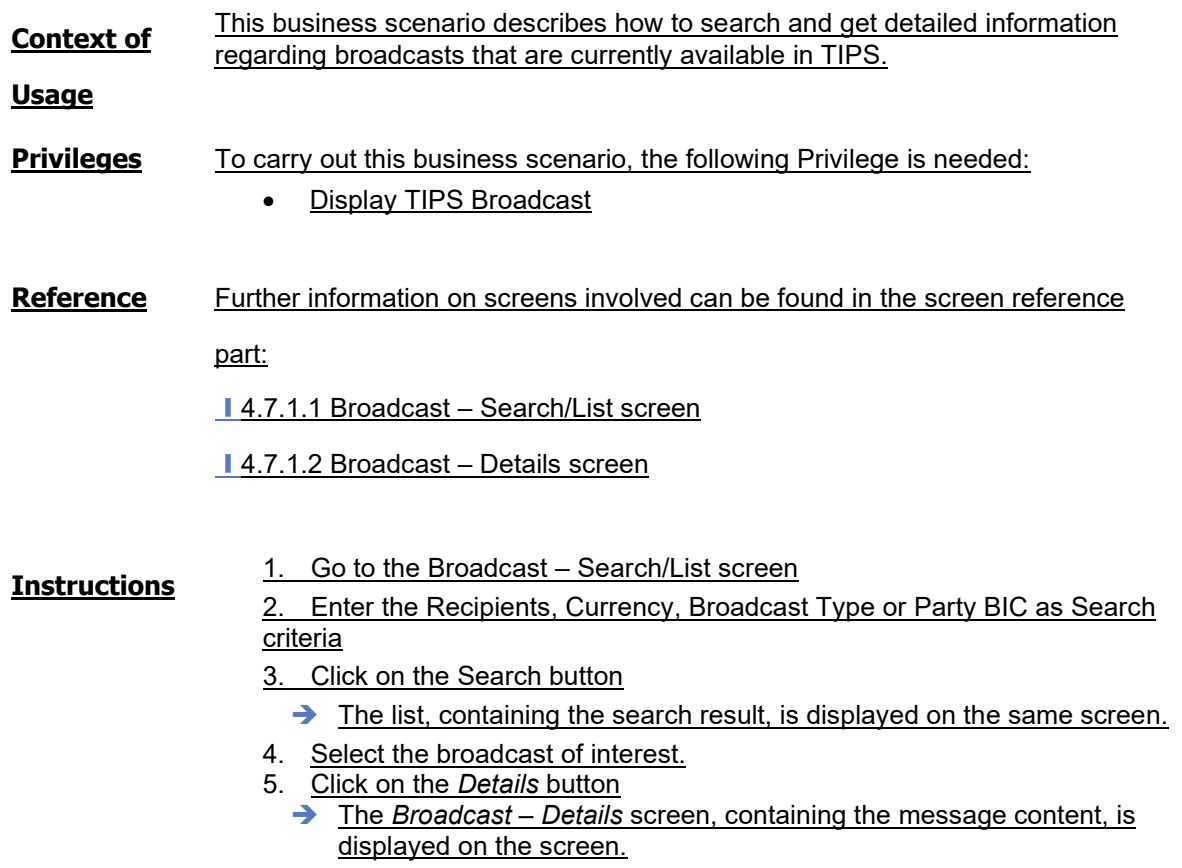

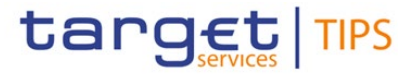

## **18) §6.1.1 Error Codes**

The list of references for error messages will be updated with all the necessary entries related to Broadcast.

### **CRDM UDFS R2023.JUN**

### **19) §1.2.2.1.2 Privilege**

Inclusion of two new privileges in table "Other":

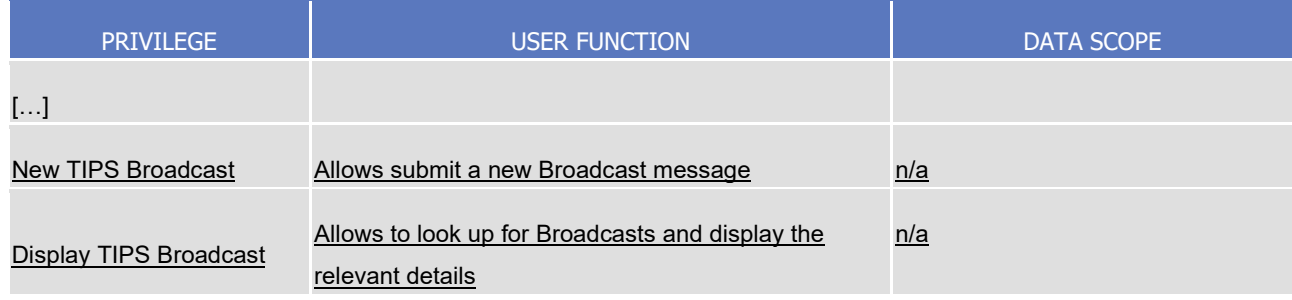

## **20) §1.2.3.2 Message Subscription Parameter Types – Table 30**

Table 30 (Message subscription parameter types) to be amended as follows:

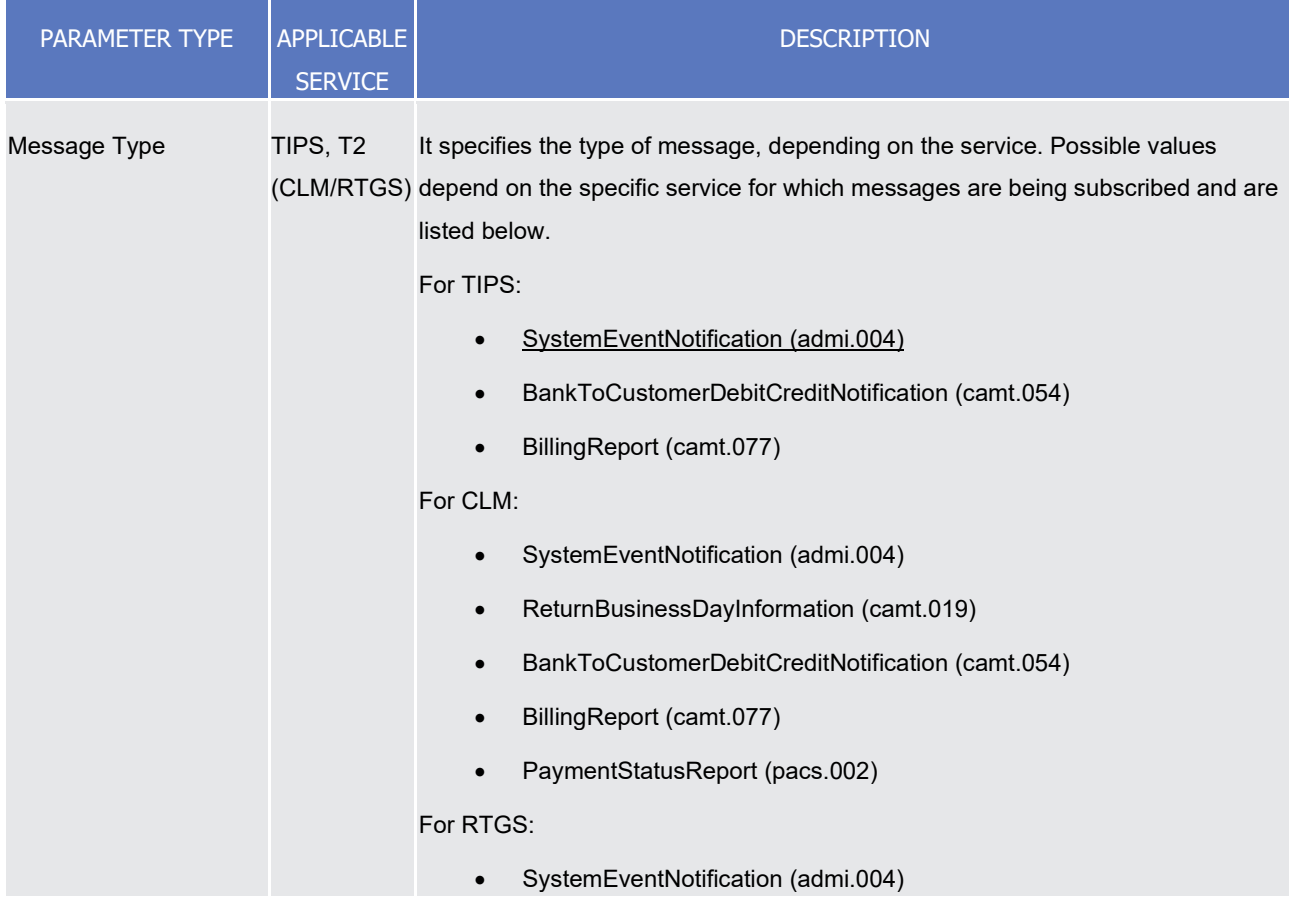

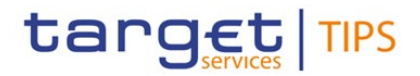

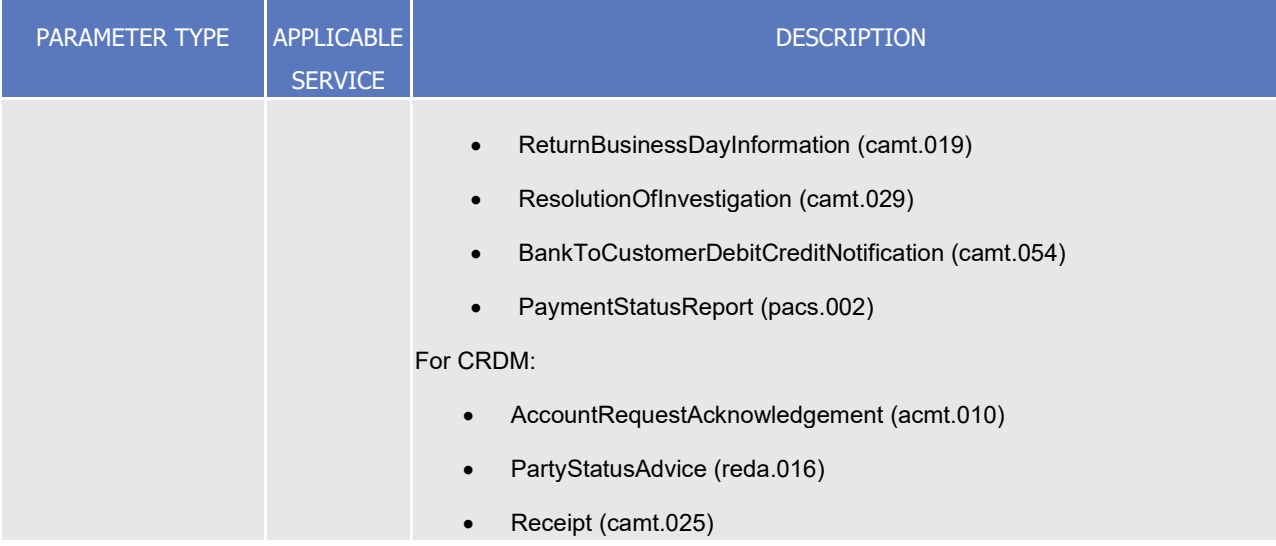

### **ESMIG UDFS R2023.JUN**

## **21) §1.2.3.4 Common rules for message and file transfer services**

## **Table 4 - ESMIG business data exchanges and network services features**

<span id="page-14-1"></span>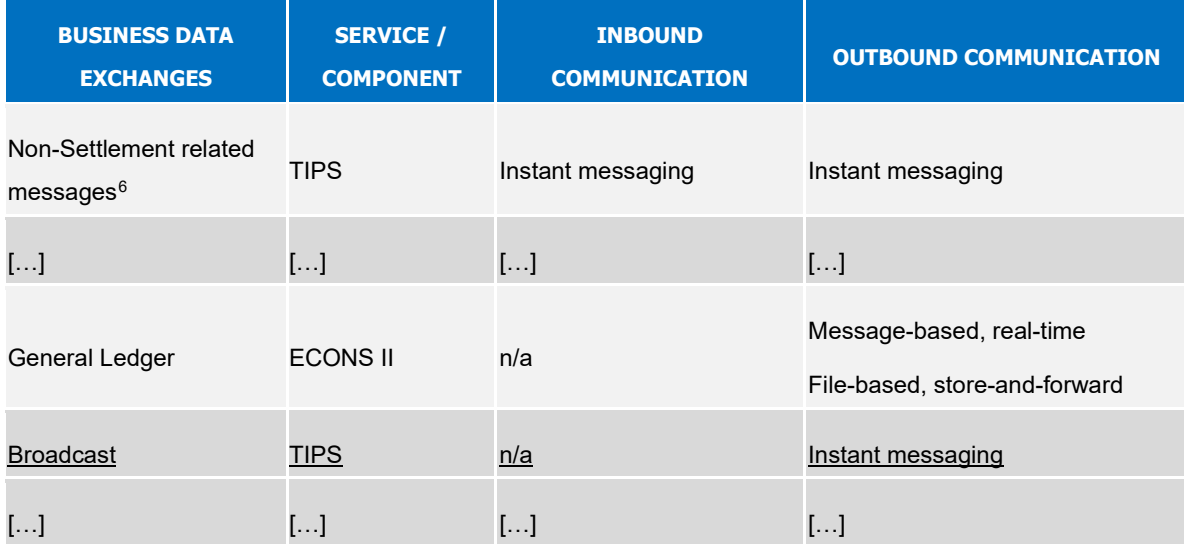

[…]

<span id="page-14-0"></span><sup>6</sup> All the remaining EPC scheme-related messages for TIPS, e.g. Recalls, Negative Recall Answers, Beneficiary Replies.

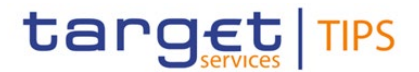

As to the outbound communication, [Table 2](#page-14-1) shows that ESMIG sends:

- All settlement related messages for TIPS (i.e., Instant Payment transactions, positive Recall answers and Liquidity Transfers), non-settlement related message and LRDM updates for TIPS using a message-based network service. In all cases the transfer service is instant messaging;
- All outgoing settlement-related messages (i.e., status advices, notifications, etc.) for CLM/RTGS/ECONS II and responses related to reference data updates for CRDM using either a message-based or a file-based network service. In both cases, the transfer service is storeand-forward;
- All queries, investigations, broadcasts and notifications for TIPS using an instant messaging network service;
- $\left[\ldots\right]$

### **MyStandards documentation for TIPS**

#### **22) admi.004 Usage Guidelines**

Creation of dedicated Usage Guidelines in TIPS MyStandards for admi.004 with a dedicated example in the

 $\_$  ,  $\_$  ,  $\_$  ,  $\_$  ,  $\_$  ,  $\_$  ,  $\_$  ,  $\_$  ,  $\_$  ,  $\_$  ,  $\_$  ,  $\_$  ,  $\_$  ,  $\_$  ,  $\_$  ,  $\_$  ,  $\_$  ,  $\_$  ,  $\_$  ,  $\_$  ,  $\_$  ,  $\_$  ,  $\_$  ,  $\_$  ,  $\_$  ,  $\_$  ,  $\_$  ,  $\_$  ,  $\_$  ,  $\_$  ,  $\_$  ,  $\_$  ,  $\_$  ,  $\_$  ,  $\_$  ,  $\_$  ,  $\_$  ,

Sample Message section.

#### **High level description of Impact:**

The new broadcast functionality implies the creation of a new customized A2A schema for admi.004 and the creation of the related U2A functionalities.

New privileges have to be defined in CRDM and propagated to TIPS in order to allow the sending of the broadcast; message subscription has to be amended in order to support the admi.004 subscriptions for TIPS.  $\_$  ,  $\_$  ,  $\_$  ,  $\_$  ,  $\_$  ,  $\_$  ,  $\_$  ,  $\_$  ,  $\_$  ,  $\_$  ,  $\_$  ,  $\_$  ,  $\_$  ,  $\_$  ,  $\_$  ,  $\_$  ,  $\_$  ,  $\_$  ,  $\_$  ,  $\_$  ,  $\_$  ,  $\_$  ,  $\_$  ,  $\_$  ,  $\_$  ,  $\_$  ,  $\_$  ,  $\_$  ,  $\_$  ,  $\_$  ,  $\_$  ,  $\_$  ,  $\_$  ,  $\_$  ,  $\_$  ,  $\_$  ,  $\_$  ,

 $\_$  ,  $\_$  ,  $\_$  ,  $\_$  ,  $\_$  ,  $\_$  ,  $\_$  ,  $\_$  ,  $\_$  ,  $\_$  ,  $\_$  ,  $\_$  ,  $\_$  ,  $\_$  ,  $\_$  ,  $\_$  ,  $\_$  ,  $\_$  ,  $\_$  ,  $\_$  ,  $\_$  ,  $\_$  ,  $\_$  ,  $\_$  ,  $\_$  ,  $\_$  ,  $\_$  ,  $\_$  ,  $\_$  ,  $\_$  ,  $\_$  ,  $\_$  ,  $\_$  ,  $\_$  ,  $\_$  ,  $\_$  ,  $\_$  ,

#### **Impacts on other projects and products:**

No impact is foreseen on other TARGET services:

- T2: no impact
- ECMS: no impact
- T2S: no impact

#### **Outcome/Decisions:**

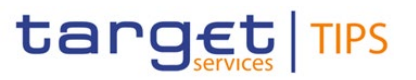

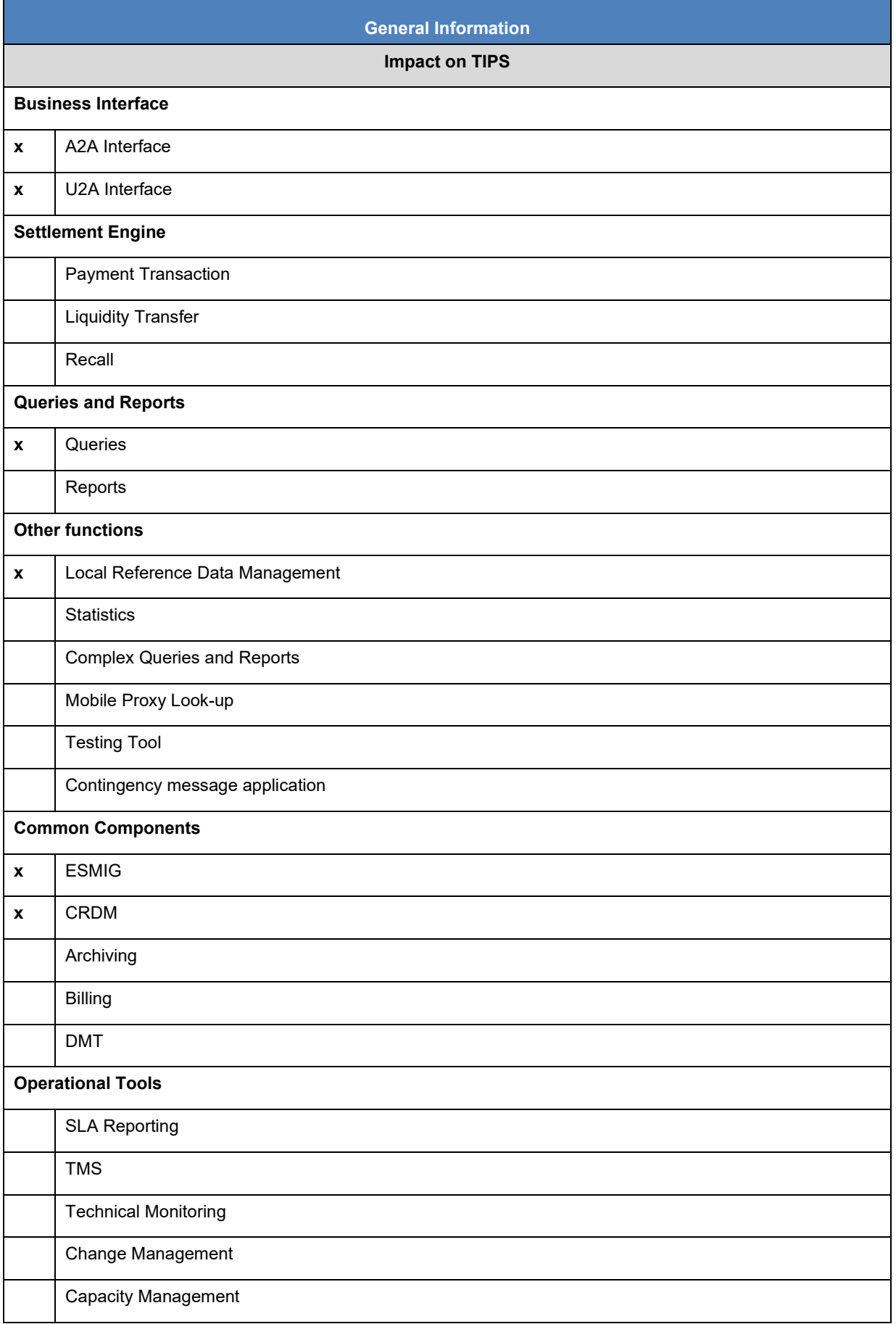

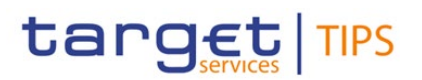

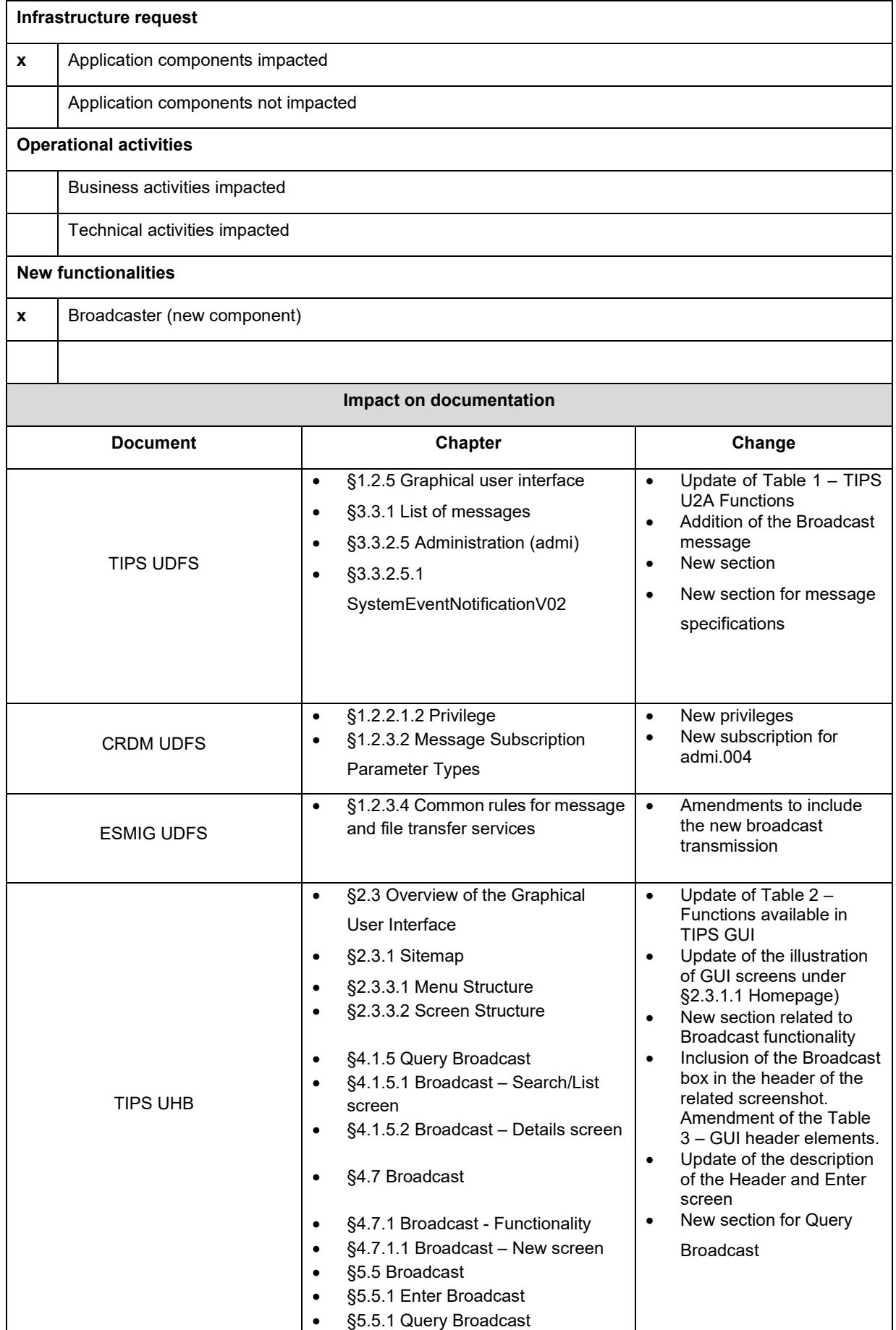

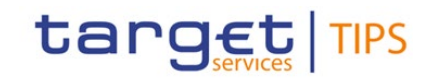

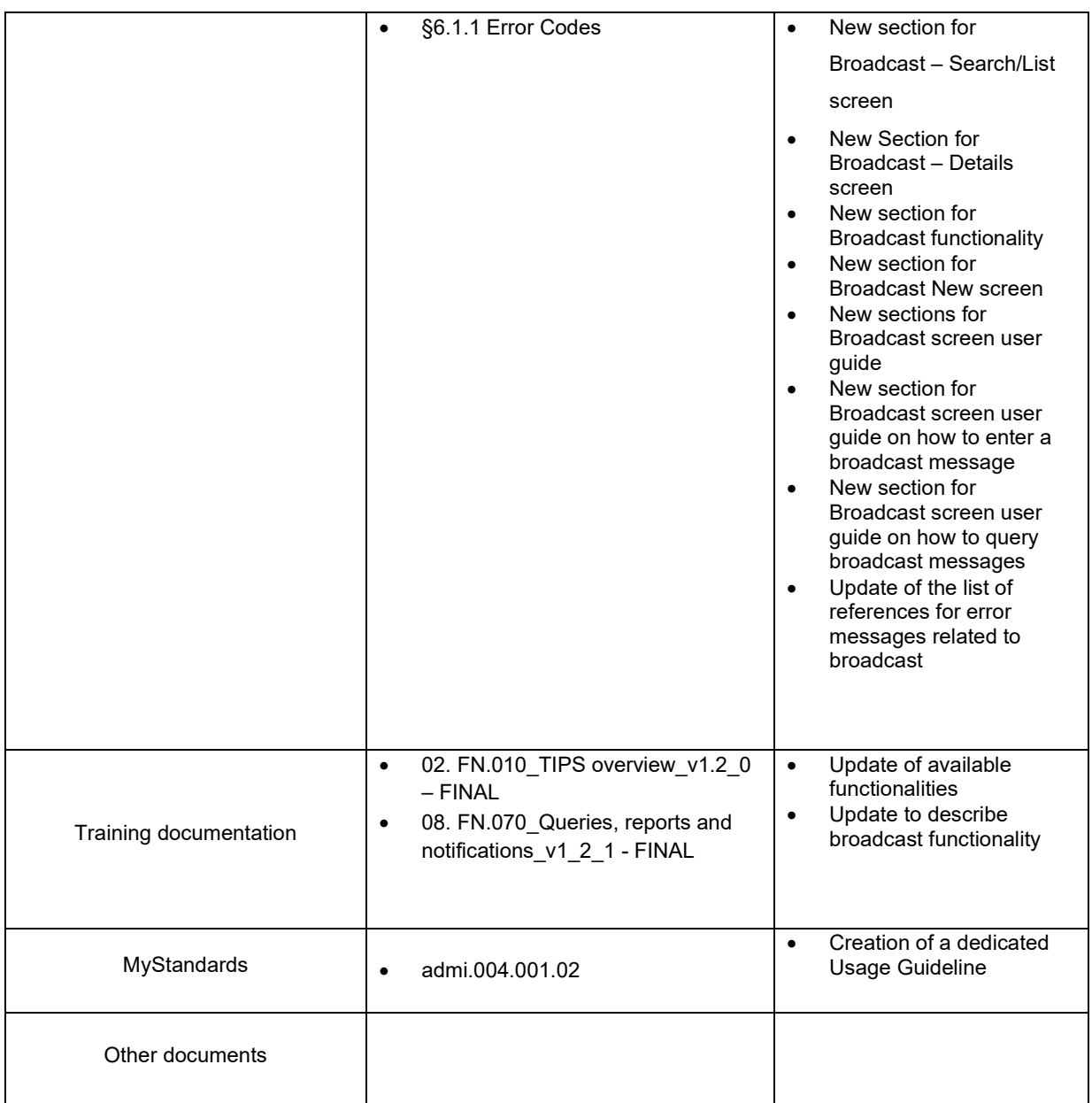

### **Overview of the impact of the request on TIPS**

target TIPS

**Summary of functional, development, infrastructure, operational and security impacts**

#### Summary of functional impact:

The new broadcast functionality implies the creation of a new customized A2A schema for admi.004 and the creation of the related U2A functionalities.

New privileges have to be defined in CRDM and propagated to TIPS in order to allow the look up and the sending of the broadcast; message subscription has to be amended in order to support the admi.004 subscriptions for TIPS.

An update of the TIPS functional documentation is required in the following areas:

- TIPS UDFS (message documentation);
- TIPS UHB (broadcast U2A functionality);
- CRDM UDFS (new privileges and update of the message subscription);
- ESMIG UDFS (wording enhancement);
- MyStandards UGs and example for admi.004;
- TIPS Training material (adaptation of the current presentations).

#### Summary of application development impact:

The broadcast functionality as assessed in this CR is supposed to be "self-consistent" and it does not rely on any implementation in common with the other Target services, as the CSLD-CR-0008 is not supposed to be implemented anymore.

As long as the A2A broadcast notification (admi.004) is concerned, it is worth to consider that:

- 1) Sending the message through the same channel the TIPS service adopts for the rest of A2A exchanges lead to the risk that communication is not possible in the event of major failure affecting such an infrastructure, at TIPS platform level, at NSP level or at participant level. To adopt a different channel, such as emails as for CR-0035, would constitute a better alternative.
- 2) TIPS A2A message exchange protocol adopt the *"at-most-once"* paradigm, different from the "*at-leastonce"* paradigm typical of the store-and-forward messages exchanged in T2 and T2S communities. This implies that there is no certainty that the admi.004 is delivered to the recipient and, some admi.004 messages could be lost without possibility to trace or investigate the reason of such a failure. These events when one or more admi.004 get lost and are not delivered to one or more of their recipients, cannot be considered as malfunction as they are unavoidable for the instant messaging protocol.

#### **Impacted components:**

- TIPS-GUI (for broadcast notification):
	- o Every main screen of the TIPS GUI (not including the ESMIG portal) will be amended to have a section (banner) dedicated to the broadcast preview. Such a section will show the first part of

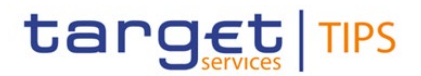

the most recent broadcast message and the total number of messages, that meet the following conditions:

- "active" status
- directed to the user who logged-in to the application, i.e. that are directed to all users, to her/his currency, or to her/his party or directly to the user
- Not read yet by the user who logged-in to the application.
- Inclusion and exclusion of broadcasts will trigger the update of the preview banner, i.e. it will automatically refresh.
- o The user reading the full text of a broadcast via a dedicated "details screen", will mark the message and its status will change from "unread" to "read" for the given user. Then the message will disappear from the preview banner.
- Broadcaster (new component):
	- o Broadcast messages set-up:

A new section of the TIPS GUI will include screens to enter new broadcast, to list and search all broadcasts (deletion of a broadcast is never allowed). Access to this section will be limited to users belonging to the TIPS operator and to NCBs. Both creation and browse of broadcasts will be allowed according to the user privileges, e.g. an NCB user will be only allowed to create and browse broadcasts directed to participants using the same currency or to all parties, to the linked parties or to users belonging to her/his NCB and linked parties.

Allowed combination of "scope" and "user level" are:

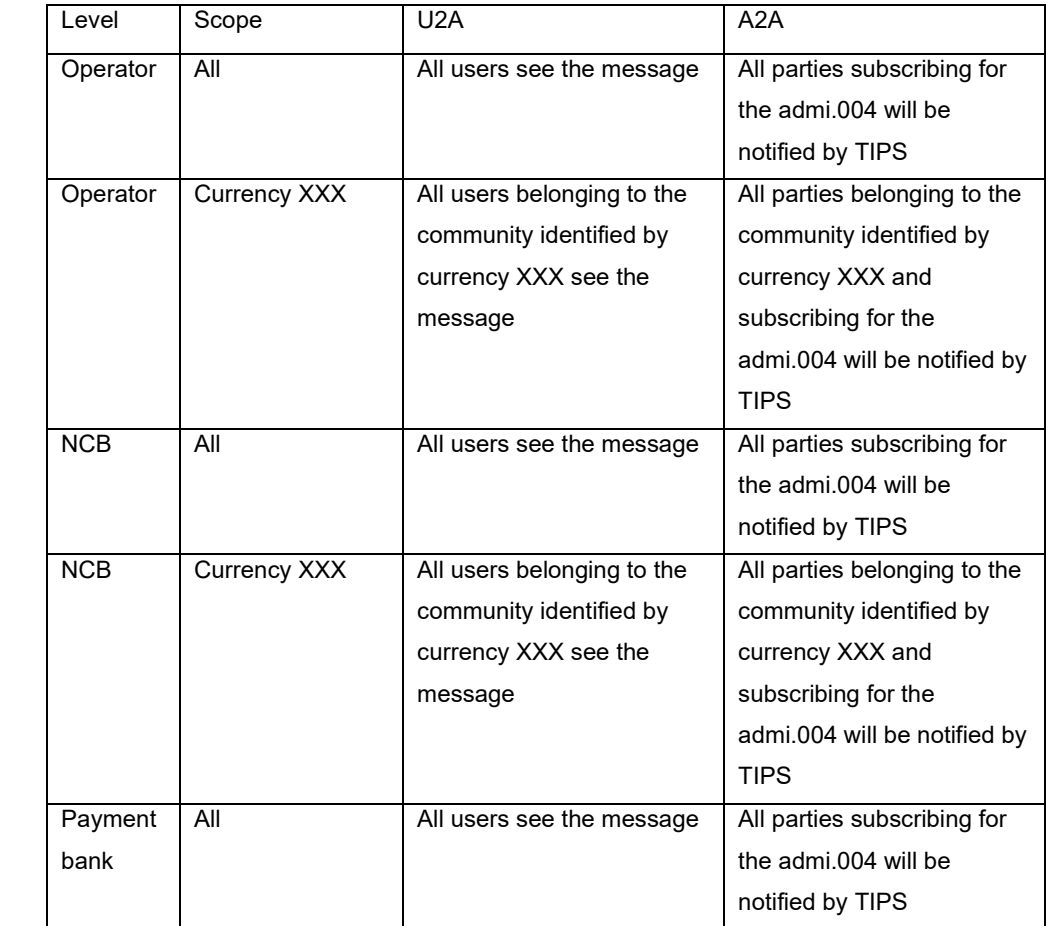

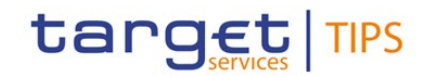

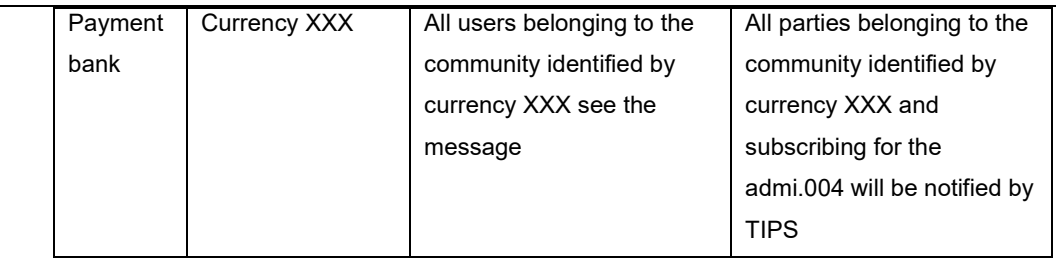

- o Push notification to GUI: When a broadcast message changes its status, i.e. it becomes active or it expires, the TIPS-GUI have to be notified in order to refresh the preview accordingly.
- o Push notification to TIPS-Router: When a broadcast message becomes active, the TIPS-Router have to be notified in order to send the correspondent admi.004 message to the subscribers.
- TIPS-GUI (for A2A broadcast notification):

When notified by the Broadcaster, the TIPS-Router has to:

Get all the subscribers to the admi.004

Filter those subscribers according to the "scope" of the new broadcast ("all", "currency", Party,..) Send all the admi.004 messages through the relevant NSP.

- TIPS-Reference Data (for storing into TIPS router all data needed to A2A broadcast notification): New data have to be:
	- o hosted by the in-memory data structures;
	- o loaded daily/on request with the other Reference Data arriving from CRDM.
- CRDM (for collecting, browsing, storing and communicating to TIPS all data needed to U2A and A2A broadcast notification):
	- o A user must be able to subscribe an admi.004 message.

## Summary of infrastructure impact:

Assuming CR-0042 TIPS RACE (Resilience And Continuity Enhancements) has introduced the new database Cockroach, then it is just a matter of configurations. Nodes (hypervisors, VMs, storage, …) have already been implemented with CR-0042, thus the infrastructural capacity is already there. Capacity post-CR-0042 is adequate. CR-0014 would then focus on configuration only.

### Summary of operational impact:

Amendment of MOP (Manual Of Procedures) and MIP (Manual of Internal Procedures).

Summary of security impact:

See Change Request Analysis.